# **LES OUTILS DE CRÉATION InDesign**

## **REF : MC2020030**

**Certificat d'attestation de formation après réussite de l'examen en ligne**

**Le + :**

### **Objectifs :**

- **Savoir créer des maquettes pour les intégrer sur site web ou application mobile**
- **Créer des visuels graphiques**

### **Pré-requis : Aucun pré-requis**

**Pour qui ? : Graphistes, maquettistes, webdesigners**

**Durée : 1 jour (7 heures)**

**Lieu : Dans nos locaux (cf planning) Dans vos locaux ( > 4 personnes)**

#### **Formations associées :**

- **Introduction aux outils de création multimédia**
- **Maîtriser les outils de création multimédia**

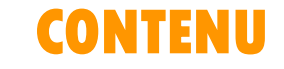

- **Présentation du logiciel**
- **S'approprier l'interface**
- **Ouvrir un template**
- **Importer un document**
- **Gérer les pages (créer, supprimer, organiser)**
- **Créer des repères**
- **Appliquer un gabarit**
- **Gérer les calques**
- **Créer et importer des tableaux**
- **Importer des images supplémentaires**
- **Créer et modifier des blocs**
- **Modifier les couleurs**
- **Utiliser les contours**
- **Insérer du texte et le modifier**
- **Exporter le document final**
- **Cas pratiques**